**Faculdade de Engenharia da Universidade do Porto**

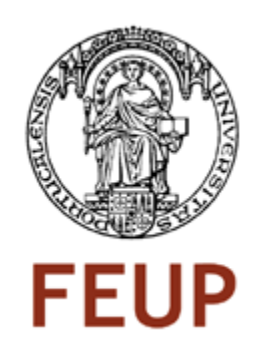

# CLASSIFICAÇÃO AUTOMÁTICA DE LESÕES CUTÂNEAS

Bruno António Ferra Almeida Rodrigues

Preparação da dissertação realizada no âmbito do Mestrado Integrado em Engenharia Electrotécnica e de Computadores Major Telecomunicações

Orientador: Prof. Jorge Manuel Gomes Barbosa

Fevereiro 2011

© Bruno António Ferra Almeida Rodrigues, 2011

### <span id="page-3-0"></span>**Resumo**

Este documento tem como objectivo apresentar o estado de arte relacionado com os objectivos propostos. A ideia deste projecto nasceu da necessidade de melhorar os tratamentos a efectuar em determinadas lesões, para assim se poder aperfeiçoar os mesmos e, saber quais os mais promissores a nível terapêutico. A necessidade de acompanhar a evolução da lesão dá uma importância acrescida ao projecto, pois tal, é necessário para uma melhor prestação de cuidados e para a gestão de recursos na área da saúde. No trabalho proposto pretende-se especificar e desenvolver um sistema que, por análise de várias características, nomeadamente, dimensões (comprimento, largura) e cor das respectivas lesões, efectue a sua classificação e respectivo estado de cicatrização. Com o registo destes dados fiáveis será possível comprovar a eficácia de determinados produtos de tratamento em detrimento de outros, os gastos associados ao processo de cicatrização das lesões, o tempo de cicatrização médio de cada lesão, entre outros, para assim tornar estes processos cada vez mais eficientes. Foi efectuado um amplo estudo sobre o estado de arte nesta área, para assim no próximo semestre poderem ser testados e comparados vários algoritmos. Será apresentado uma organização do trabalho a efectuar ao longo do semestre que se aproxima.

# <span id="page-4-0"></span>**Abstract**

This document aims to present the state of art related to the proposed objectives. The idea of this project was born from the need to improve treatments to be made in certain injuries, thereby improving them and determine which are the most promising at a therapeutic level. The need to monitor the injury adds greater significance to the project, as such, it is necessary for better care and management of resources in the area of health .This proposed work aims to specify and develop a system that by analysis of several characteristics, including dimensions (length, width) and colour of the injuries, their classification is carried out as well as their state of healing. With the registration of reliable data it will be possible to prove the efficacy of treatment of certain products over others, the costs associated with the process of wound healing, the average healing time of each injury, among others, thereby making these processes every time more efficient. It involved an extensive study on the state of the art in this area so that in the next semester i can test and compare various algorithms. I will present a work plan to be carried out throughout the next semester.

# Índice

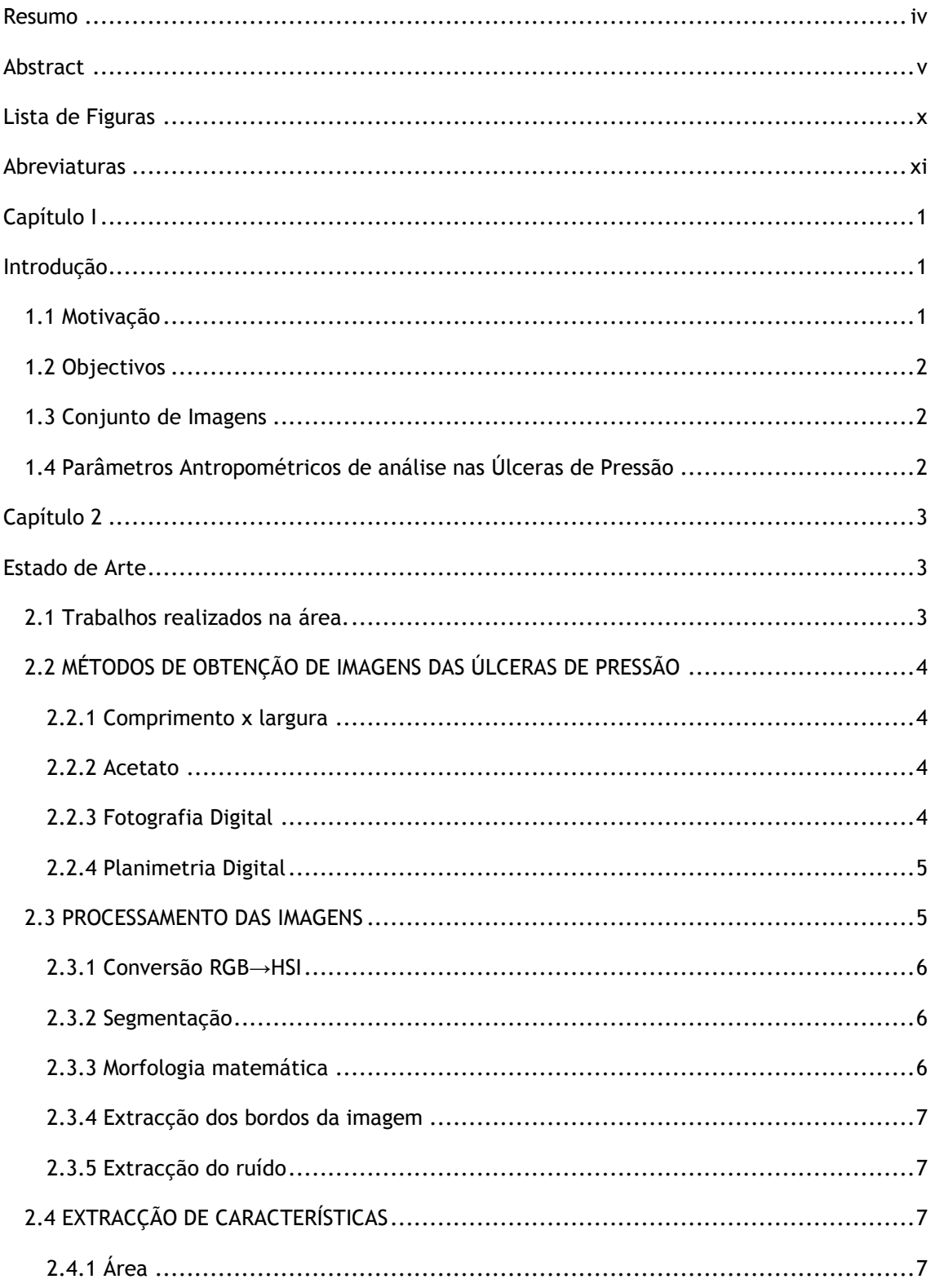

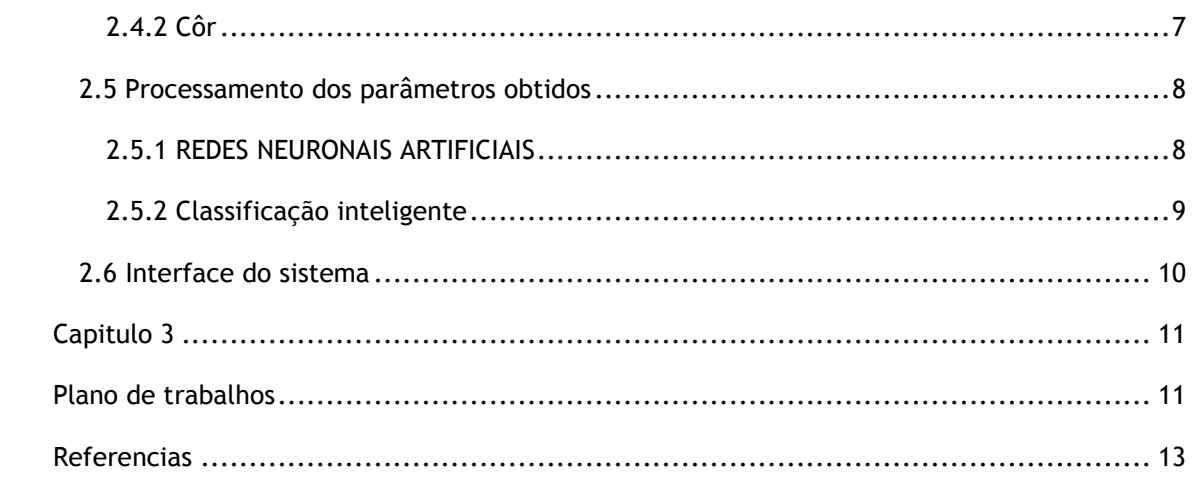

# <span id="page-9-0"></span>Lista de Figuras

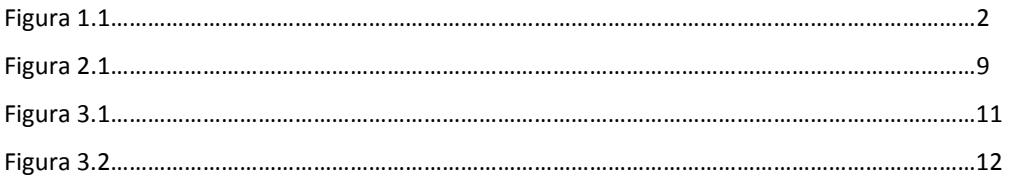

# <span id="page-10-0"></span>**Abreviaturas**

- FEUP Faculdade de Engenharia da Universidade do Porto HGSA Hospital Geral de Stº António HSI *Hue Saturation intensity* HTML *Hyper Text Markup Language* IST Instituto Superior Técnico PHP *HyperText Preprocessor* RGB *Red Green Blue* RNA Redes Neuronais Artificiais
- SVM *Support Vector Machine*

# <span id="page-11-0"></span>**Capítulo I**

# <span id="page-11-1"></span>**Introdução**

#### <span id="page-11-2"></span>**1.1 Motivação**

A pele cobre toda a superfície do corpo humano, sendo o seu maior órgão. Pode ser afectada por lesões muito distintas. As mais frequentes e típicas - consideradas evidentes, correspondem a alterações da pele mais ou menos circunscritas e muito comuns. Podem ser causadas por vários problemas e distinguem-se, por exemplo, pela uniformidade dos seus traços mais relevantes, como o seu aspecto, ou pelas camadas da pele que costumam afectar.

Embora não sejam as únicas, as lesões cutâneas mais frequentes incluem:

• Máculas, manchas ou alterações circunscritas da cor da pele. São lesões planas e não possuem qualquer relevo. Podem variar no tamanho, cor, forma, localização ou evolução.

• Pápulas, elevações demarcadas da pele, de consistência sólida.

• Perda de tecido, caracterizada pela perda de uma parte dos tecidos superficiais da pele. Nos casos mais graves em que a erosão é mais profunda, forma-se uma úlcera [1].

Esta dissertação irá incidir sobre um tipo especial de úlceras – as úlceras de pressão, também designadas de úlceras de decúbito ou mais vulgarmente por escaras.

As úlceras de pressão atingem principalmente indivíduos imobilizados, acamados ou com restrições de movimentos devido a alguma doença ou sequela. São portanto complicações muito frequentes em pacientes hospitalizados, internados em casas de repouso, lares de idosos ou mesmo em ambiente domiciliar. A nível hospitalar são responsáveis por gastos financeiros consideráveis já que aumentam os dias de internamento e, consequentemente, aumentam os custos da hospitalização [2].

Neste contexto, importa identificar que recursos poderão optimizar os cuidados prestados aos doentes com úlceras de pressão. A monitorização dos parâmetros antropométricos das lesões (comprimento, largura ou cor), poderá representar uma ferramenta muito útil na avaliação da evolução e cicatrização das lesões.

### <span id="page-12-0"></span>**1.2 Objectivos**

Pretende-se especificar e desenvolver um sistema que possibilite a monitorização dos parâmetros antropométricos de lesões cutâneas, mais especificamente de úlceras de pressão, em diferentes períodos de tempo, de forma a avaliar-se a sua evolução/cicatrização.

#### <span id="page-12-1"></span>**1.3 Conjunto de Imagens**

Para a realização desta dissertação serão utilizadas imagens de úlceras de pressão cedidas pelo Hospital geral de Santo António (HGSA). Segue um exemplo das imagens a tratar.

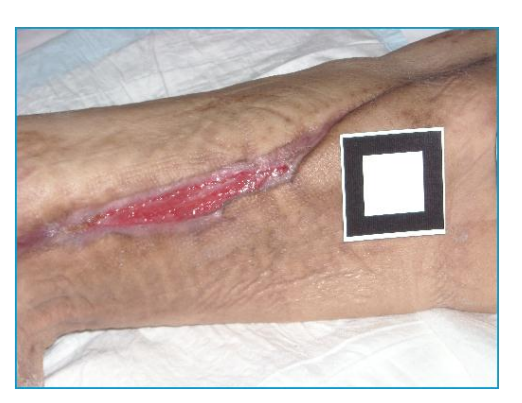

**Figura 1.1 – Exemplo de lesões**

#### <span id="page-12-2"></span>**1.4 Parâmetros Antropométricos de análise nas Úlceras de Pressão**

Para optimizar a monitorização do processo de cicatrização das úlceras de pressão, devem ser analisados diferentes parâmetros sendo os principais e de maior relevância a área da úlcera (associada a informações como a largura e comprimento) e a cor. Em relação à cor, é pertinente analisar o amarelo, associado à quantidade de fibrina e, o vermelho, relativo à granulação da úlcera.

# <span id="page-13-0"></span>**Capítulo 2**

### <span id="page-13-1"></span>**Estado de Arte**

#### <span id="page-13-2"></span>**2.1 Trabalhos realizados na área.**

Nos últimos anos assistiu-se a uma evolução nos métodos utilizados na classificação automática de lesões cutâneas. Luís Rosado na sua dissertação [21] criou um sistema automático para diagnóstico de lesões cutâneas baseado em imagens dermoscópicas. É importante realçar do seu trabalho o processamento das imagens, para depois as poder classificar.

Da tese de doutoramento Método de Classificação de Lesões Dermatológicas [9] realizada por Heliana Bezerra Soares é de destacar o diagrama de blocos detalhado do método proposto para extracção das características e classificação das imagens.

André Tarallo desenvolveu na sua dissertação [18] um sistema que classifica e segmenta imagens digitais de úlceras cutâneas através de redes neurais artificiais, onde faz uma descrição bastante completa sobre as imagens a avaliar, assim como os métodos utilizados nesse processo.

Fernando Osório e João Ricardo Bittencourt elaboraram um documento [20] baseado num seminário sobre sistemas inteligentes sustentados em redes neurais artificiais aplicados ao processamento de imagens, onde explicam detalhadamente as redes neurais artificias.

Na dissertação sobre Alinhamento de estruturas em imagens médicas: Estudo, Desenvolvimento e Aplicação, realizada por Frederico Lázaro Jacob [22], destacam-se as implementações computacionais descritas.

No documento elaborado por Guy Perelmuter, Enrique Carrera, Marley Vellasco e Marco Pacheco [23], demostra-se ser possível efectuar o reconhecimento de imagens bidimensionais usando também redes neurais artificiais. Descrevem também a utilização de um classificador inteligente.

Luísiane Santana, Fernanda Gomes, João Kajiwara, Marco Frade [24] descreveram um método de quantificação de áreas de úlceras de perna usando um programa de análise de imagem, o Image J®. O método foi comparado com os métodos tradicionais de avaliação, a fim de avaliar a sua eficácia.

Andres Perez na dissertação Segmentação e Quantificação de Tecidos em Imagens Coloridas de Úlceras de Perna [19] apresenta um importante contributo na análise da cor das lesões, factor importante na classificação das lesões.

### <span id="page-14-0"></span>**2.2 MÉTODOS DE OBTENÇÃO DE IMAGENS DAS ÚLCERAS DE PRESSÃO**

#### <span id="page-14-1"></span>**2.2.1 Comprimento x largura**

Vowden em [3] defende a medição das feridas com base no maior comprimento e na maior largura, em pontos perpendiculares entre si. Trata-se de um método simples de executar, com muitos adeptos entre os profissionais de saúde, no entanto, em [4] e [5] este método é considerado subjectivo, especialmente se a ferida é irregular. O método torna-se menos fiável à medida que o tamanho da ferida aumenta [6].

#### <span id="page-14-2"></span>**2.2.2 Acetato**

Sobre a lesão é colocado um acetato onde é decalcado o contorno da mesma. É um material que vem juntamente com alguns pensos e que apresenta a vantagem de poder ser acoplado no processo do doente como documento. Contudo, é um método bastante subjectivo principalmente nas úlceras mais pequenas ou próximas de pregas cutâneas [5].

Em [18] e [19] desaconselha-se este método visto tratar-se de uma técnica invasiva em que o contacto directo do papel com a lesão pode causar desconforto ao paciente e mesmo desencadear infecção. Por outro lado a presença de tecido necrosado, a profundidade da lesão ou a espessura dos bordos podem levar a medidas erradas. Taralho [18] defende que este método seja reservado a lesões superficiais e sem complicações.

#### <span id="page-14-3"></span>**2.2.3 Fotografia Digital**

É um método directo de obtenção de imagens das lesões e que permite a sua análise informática posterior sem dificuldade [4] desde que associado a outras técnicas de medição. Na captura das fotografias é necessário obedecer a alguns procedimentos [7], defendidos também em [18].

- uso de uma fonte de luz homogénea;
- correcto posicionamento do paciente e da lesão;

- posicionamento de uma marca de dimensões conhecidas junto da lesão que sirva de base para medidas de tamanhos relativos;

- manter sempre a mesma distância entre a câmara e a lesão;

- não alterar a posição do paciente e da lesão nas diferentes capturas de imagens, de forma a facilitar a comparação;

De notar que podem sempre ser feitas correcções posteriores por meio de algoritmos de processamento de imagens, por exemplo, para ultrapassar condições de iluminação menos favoráveis.

#### <span id="page-15-0"></span>**2.2.4 Planimetria Digital**

É o método que inclui um aparelho digital de superfície plana, um estilete esterilizado e duas folhas de acetato. As folhas são colocadas sobre a lesão de forma a que esta seja decalcada. O acetato que esteve em contacto com a úlcera é rejeitado e o outro, com o decalque, é colocado sobre o aparelho digital, onde é novamente decalcado. Assim, consegue-se obter com mais rigor o maior comprimento, a maior largura e a área total da úlcera [8].

Uma vez obtida a imagem, esta tem agora de ser processada a fim de facilitar a recolha dos parâmetros antropométricos que irão ser usados na classificação.

### <span id="page-15-1"></span>**2.3 PROCESSAMENTO DAS IMAGENS**

A falta de controle nas condições de aquisição das imagens, leva à obtenção de imagens muito diversas que têm de ser ajustadas a fim de melhorar a percepção automática da informação. Em [9] Soares propõe uma fase de processamento da imagem que inclui os seguintes passos – conversão RGB→HSI; Segmentação; Morfologia matemática; extracção dos bordos da imagem; e Extracção do ruído.

#### <span id="page-16-0"></span>**2.3.1 Conversão RGB→HSI**

É um procedimento que pode ser feito através de um algoritmo no matlab.

#### <span id="page-16-1"></span>**2.3.2 Segmentação**

Diz respeito ao fraccionamento de uma imagem digital em diversas regiões (conjunto de pixels) ou objectos com o intuito de facilitar a sua análise, simplificando e/ou mudando a representação da imagem [10]. Em [9] Soares utiliza o algoritmo k-means (distâncias médias) para a segmentação, separando a região da lesão da região da pele. O algoritmo selecciona grupos de dados pela sua proximidade, detectando um número óptimo de classes.

#### <span id="page-16-2"></span>**2.3.3 Morfologia matemática**

Previamente à fase de morfologia matemática propriamente dita, é necessário aplicar um processo de binarização à imagem segmentada. Isto implica a transformação das imagens em tons de cinza em imagens binárias. Partindo de uma imagem *I* em tons de cinza, avalia-se a intensidade dos *pixels* para decidir se este receberá o valor preto ou branco. Esta decisão baseia-se na comparação numérica dos *pixels* com um *threshold* – valor que define um limiar. Quando ao *pixel* de interesse está associado um valor menor do que o *threshold*, então receberá o valor preto, caso contrário receberá o valor branco. Em [9] a binarização é usada de forma dinâmica de forma a que algoritmo calcula um valor novo de *threshold* para cada região da imagem, em vez de usar um único valor para a totalidade da imagem.

Uma vez que a imagem esteja binarizada utiliza-se as operações morfológicas de abertura e fecho de forma a eliminar pequenos orifícios abertos na imagem no decorrer da segmentação.

#### <span id="page-17-0"></span>**2.3.4 Extracção dos bordos da imagem**

Para eliminar os *pixels* que estão ligados aos bordos da imagem, em [9] utilizou-se o algoritmo de conectividade. A conectividade é uma propriedade de ligação entre dois *pixels* que os classifica como fazendo parte da mesma região numa imagem. Considera-se que esses dois *pixels* pertencem ao mesmo objecto – que estão conectados, se eles forem contíguos e se os seus níveis de cinza satisfazem os critérios de similaridade [11].

### <span id="page-17-1"></span>**2.3.5 Extracção do ruído**

Para as imagens que não têm os *pixels* conectados aos bordos da imagem, utiliza-se um algoritmo de extracção de ruído.

A etapa respeitante ao processamento da imagem termina com a obtenção de uma imagem segmentada, preparada para a fase de recolha dos parâmetros antropométricos a usar na classificação das úlceras.

### <span id="page-17-2"></span>**2.4 EXTRACÇÃO DE CARACTERÍSTICAS**

Neste processo quantificam-se diferentes informações da imagem processada que servirão para a sua classificação, nomeadamente a área e a cor. Em [19] Perez utiliza algoritmos de visão computacional que extraem as características da lesão utilizando as imagens digitais das lesões.

### <span id="page-17-3"></span>**2.4.1 Área**

A área das lesões pode ser facilmente obtida através do matlab como é explicado em [14].

### <span id="page-17-4"></span>**2.4.2 Côr**

A metodologia de avaliação das feridas proposta em [19] baseia-se na análise quantitativa dos tecidos granulados, fibrina e necrosado, que podem ser identificados pela sua cor.

Em [9] Soares procede à extracção dos descritores de cor recorrendo à imagem segmentada pelo algoritmo *k-means*. Propõe dois métodos: a) usando a média dos *pixels* da cor da pele e a média dos *pixels* da cor da lesão; b) extraindo apenas as cores RGB (ou HSI) da úlcera, sem interferência da pele, acrescido da variação em cada um dos canais que nos dá a variação da cor de cada canal de cor na lesão. Desta forma, obtêm-se os descritores RGB (ou HSI) de toda a imagem e os relativos apenas à lesão.

Jorge em [12] utiliza o plugin "*Colour threshold*" do Matlab para delimitar as áreas dos tecidos de granulação (vermelho) e de fibrina (amarelo) para de seguida os quantificar.

#### <span id="page-18-0"></span>**2.5 Processamento dos parâmetros obtidos**

#### <span id="page-18-1"></span>**2.5.1 REDES NEURONAIS ARTIFICIAIS**

Em [13] e [20], RNA são descritas como "técnicas computacionais que apresentam um modelo matemático inspirado na estrutura neural de organismos inteligentes e que adquirem conhecimentos através da experiência." Os neurónios intervêm em todos os processos que ocorrem no ser Humano. São formados por dendrites – terminais de entrada, por um corpo central – onde é processada a informação e, pelos axónios – terminais de saída que determinam uma resposta.

Uma rede neuronal artificial é composta por várias unidades de processamento que estão ligadas a canais de comunicação com diferentes pesos. As unidades fazem operações apenas sobre os seus próprios dados – entradas recebidas pelas suas ligações.

McCullock e Pitts em 1943, também mencionado em [18], resumiram a operação de uma unidade de processamento da seguinte forma:

- sinais são apresentados à entrada (X1,X2,…,Xn).

- cada sinal é multiplicado por um número ou peso referente à sua influência na saída da unidade;

- é feita a soma ponderada dos sinais que produz um nível de actividade (W1,W2,…,Wn).

- se este nível de actividade alcançar um determinado limite (*threshold*, ϴ-limiar de activação), ocorre activação (g(.)) e a unidade produz uma determinada resposta de saída(y).

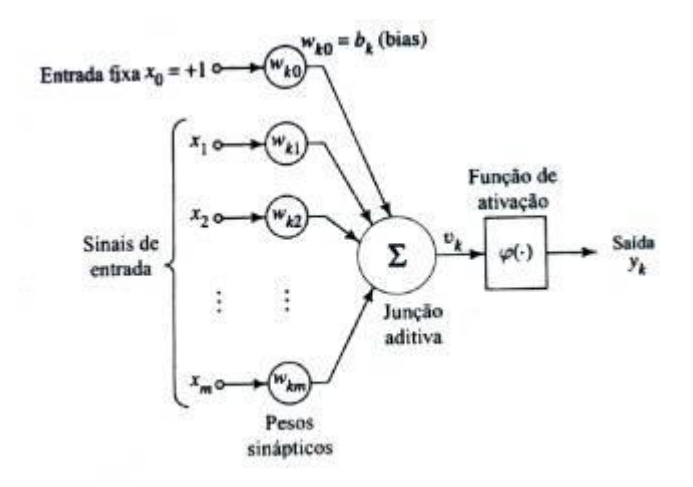

**Figura 2.1- Esquema de funcionamento RNA**

A propriedade de maior interesse das redes neuronais é a capacidade de treino o que lhes permite melhorar o seu desempenho. Isto consegue-se por meio de um processo interactivo de ajustes aplicado aos seus pesos. A aprendizagem ocorre quando a rede neuronal atinge uma solução generalizada para uma classe de problemas.

Designa-se por algoritmo de treino ao conjunto de regras perfeitamente estabelecidas para a solução de um problema de aprendizagem. Existem muitos algoritmos diferentes específicos para certos modelos de redes neuronais, diferindo essencialmente no modo como os pesos são alterados.

O treino das RNA pode ser:

- supervisionado, quando um agente externo indica à rede a resposta pretendida para certo sinal de entrada;

- não supervisionado (auto-organização), quando não existe esse agente externo;

- reforço, quando um crítico externo avalia a resposta que a rede dá a certo sinal de entrada, podendo o reforço ser positivo ou negativo, conforme a rede dê a resposta esperada ou não.

Como é referido em [18] as RNA já são vastamente aplicadas na área de processamento de imagens médicas com eficiência comprovada. No trabalho desenvolvido por Taralho [18], foram utilizadas técnicas para o processamento das imagens através do software Matlab 7.0 – arquitectura rede neural *MLP Feedforward* com o algoritmo de treino *Backpropagation* que se encontra no *toolbox* das RNA do Matlab7.0.

### <span id="page-19-0"></span>**2.5.2 Classificação inteligente**

Soares em [9] para o processo de classificação recorre a máquinas de vectores de suporte SVM, que são máquinas baseadas na teoria da aprendizagem estatística. Este processo é executado através de algoritmos complexos.

Em [15] é feita uma breve descrição de SVM. Baseiam-se na teoria de aprendizagem estatística e foram desenvolvidas com intensão de resolver problemas de classificação de padrões. No texto de HAYKIN [16] defende-se que o SVM é uma categoria diferente de redes neuronais, alimentadas a diante, isto é redes cujos neurónios de uma camada posterior alimentam os anteriores, não ocorrendo por isso realimentação. Esta técnica procura a elaboração de um híper plano como superfície de decisão de maneira a que a separação entre exemplos seja máxima. Isto é valido para padrões linearmente separáveis. No caso dos não-linearmente separáveis é necessário procurar uma função de mapeamento apropriada a assim tornar o conjunto mapeado linearmente separável.

É considerada uma técnica robusta, comparada às redes neurais, visto ser eficiente no tratamento de um grande volume de dados.

### <span id="page-20-0"></span>**2.6 Interface do sistema**

Visto o Matlab não ser uma ferramenta de fácil utilização em [18] foi criada um interface *Web* para permitir o acesso via computador (http) para assim ser possível carregar as imagens e processá-las através de computador bastando para tal o seu endereço *Web*. A página *web* foi desenvolvida em *Html*  e *Php*.

# <span id="page-21-0"></span>**Capitulo 3**

# <span id="page-21-1"></span>**Plano de trabalhos**

De seguida será exposto um possível plano de trabalho a seguir:

#### **Obtenção das imagens**

As imagens que vão ser utilizadas neste projecto, serão fotografias digitais cedidas pelo Hospital Geral de Santo António respeitando os parâmetros de captura mencionados no Estado de Arte.

#### **Processamento das imagens**

O método que descreve este procedimento vem descrito na figura 3.1.

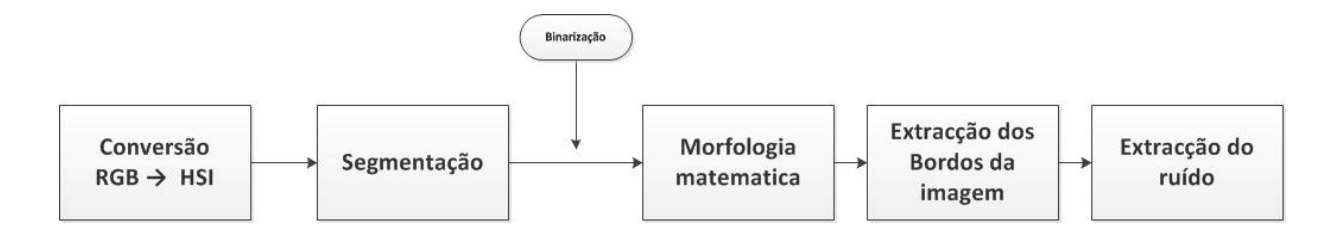

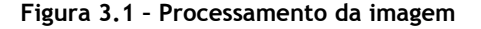

#### **Extracção de características**

Nesta fase do processo, os parâmetros antropométricos que serão usados para classificar as úlceras área e cor, terão de ser quantificados. Ambos os parâmetros serão determinados com recurso a algoritmos construídos no matlab.

#### **Processamento da informação e classificação**

Neste passo do sistema será usada uma de duas destas técnicas de inteligência artificial: RNA ou SVM.

De seguida, na figura 3.2, é apresentado um diagrama representativo do plano de trabalho a seguir durante o semestre.

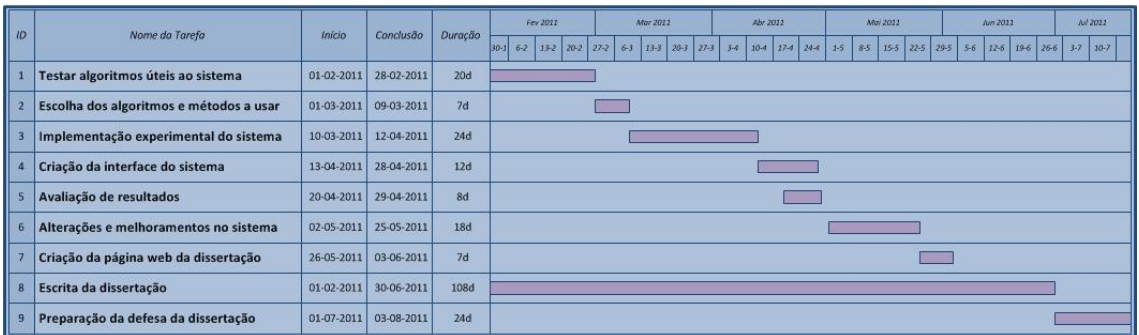

**Figura 3.2 - Diagrama de tarefas**

### <span id="page-23-0"></span>**Referencias**

[1] http://www.medipedia.pt/home/home.php?module=artigoEnc&id=468

[2] http://www.seaacamericana.org.br/Saude/escaras.html

[3] Vowden, K. (1996) Medição de Feridas, Nursing, (98) 31-34

[4]Charles, H. (1999) Avaliação de feridas: medição da área de uma úlcera na perna, Nursing, (134) 19- 23

[5]Flanagan, M. (2003) Wound measurement: can it help us to monitor progression to healing, Journal of Wound Care, 12 (5) 189-194.

[7] Thawer, H. A. e colegas (2002) A comparison of computer-assisted and manual wound size measurement, Ostomy and Wound Management, 48 (10) 46-53.

[8] Sussman, C.; Bates-Jensen, B. M. Wound Care - A Collaborative Practice Manual for Physical Therapists and Nurses. Aspen Publishers Inc, 1998

[9] Moore, K. (2005) Using wound area measurement to predict and monitor response to treatment of chronic wounds, Journal of Wound Care, 229-232

[10] Soares, Heliana Bezerra. Método de Classificação de lesões dermatológicas. UFRN - Universidade Federal do Rio Grande do Norte, 2003.

[11]http://pt.wikipedia.org/wiki/Segmenta%C3%A7%C3%A3o\_%28processamento\_de\_imagem%29 [12] Gonzalez, R. C., & Woods, R. E. (2002). Digital Image Processing (2ª ed.). (I. Addison Wesley

Publishing Company, Ed.) USA: Editora Pretence Hall.

[13] Jorge, Ana Elisa Serafim. Ultrassom pulsado de baixa intensidade na cicatrização de úlcera venosa crónica: estudo comparativo de duas técnicas de aplicação. São Carlos, 2009

[14] http://www.icmc.usp.br/~andre/research/neural/index.htm

[15] http://alunoca.io.usp.br/~drvieira/matlab/folhas/

[16] Gonçalves, André Ricardo Maquinas de vectores suportes 2007

[17] HAYKIN, S. Redes Neurais, Principios e prática. 2. ed. [S.l.]: Bookman, 1999

[18] Tarallo, André de Souza. (2007) Segmentação e Classificação de Imagens Digitais de Úlceras

Cutâneas Através de Redes Neurais Artificiais, São Carlos

[19] Perez, Andres Anobile. (2001) Segmentação e Quantificação de tecidos em imagens Coloridas de úlceras de perna, São Carlos

[20] Bittencourt, João Ricardo; Osório, Fernando. (2000) Sistemas inteligentes baseados em redes neurais artificiais aplicados ao Processamento de Imagens, Santa Cruz do Sul

[21] Rosado, Luis Filipe (2009). Sistema automático para diagnóstico de lesões cutâneas baseado em imagens dermoscópicas. IST - Lisboa

[22] Jacob, Frederico Lázaro (2010). Alinhamento de estruturas em imagens médicas: estudo, desenvolvimento e aplicação. FEUP – Porto

[23] Perelmuter, Guy e colegas (1995). Reconhecimento de imagens bidemensionais utilizando redes neurais artificiais. Rio de Janeiro

[24] Santana, Luisiane e colegas. Quantificação de áreas de úlceras de perna através de um programa de análise de imagem (Image J®). São Paulo